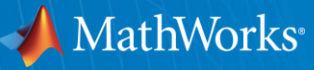

## **Simulink Design Verifier 2.0** *Product Presentation*

**Denizhan Alparslan, Ph.D.**

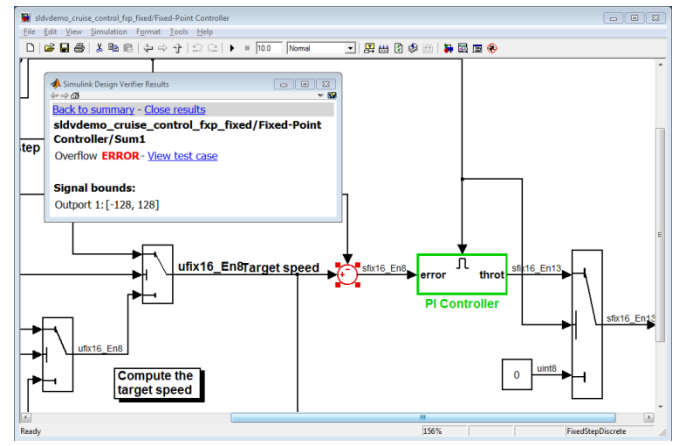

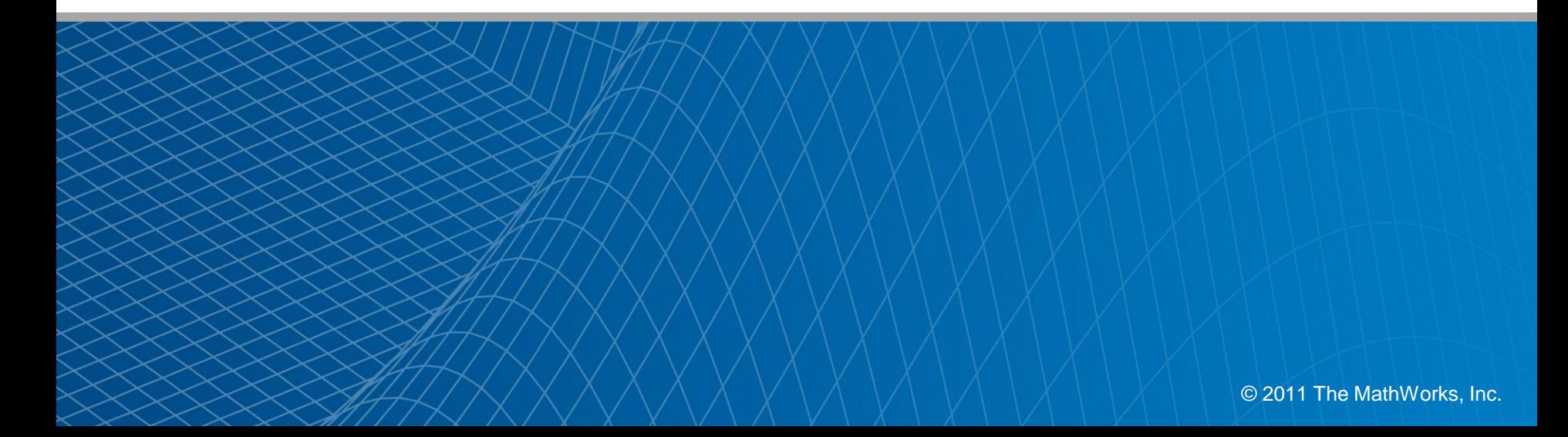

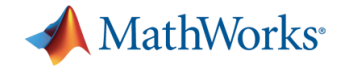

#### **Agenda**

- **Introduction: Design Verification Challenge** 
	- Discover unanticipated functionality
- **Part 1: Identifying Design Errors Early**
- **Part 2: Verifying Design Against Requirements** 
	- Model and validate requirements using models
	- Prove design correctness
- **Part 3: Model Coverage Analysis** 
	- Generate test vectors
	- Measure model coverage
- **Part 4: What's New in Simulink Design Verifier**

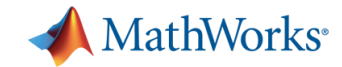

## **Design Verification Challenge** Discover Unanticipated Functionality

- Test for unanticipated (unwanted) functionality
	- Example: Thrust reversers shall not (*never, by design*) deploy during flight
- Help:
	- Process: Industry standards such as DO-178B, ISO 26262
	- Rigor: Systematic testing (conditions, decisions, MC/DC)
	- Math: Formal methods

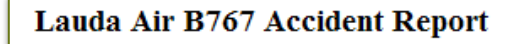

#### **SYNOPSIS**

Prepared for the WWW by

**Hiroshi Sogame Safety Promotion Comt. All Nippon Airways** 

#### **U.S. Orders Thrust Reversers** Deactivated on 767s

**By Barry James** 

Published: SATURDAY, AUGUST 17, 1991

PARIS: The Federal Aviation Administration in Washington ordered U.S. airlines on Friday to "deactivate" engine thrust reversers on Boeing 767 jetliners. Such a device may have caused the crash of an Austrian Lauda Air jet in Thailand nearly three months ago.

The aviation administration did not cite the in-flight deployment of one of the reversers as the cause of the accident. But it said it had established that a hydraulic failure could cause the devices to deploy in flight. Thrust reversers are designed to slow an aircraft after landing or an aborted takeoff

During the Lauda Air disaster on May 26, the pilot reported that a reverser had deployed in flight. sending most of the massive 56,000-pound thrust of one of the two Pratt & Whitney 4000 engines the wrong way.

All 223 people aboard were killed as the plane broke up in flight.

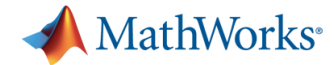

#### **How can Simulink Design Verifier help?**

Model and analyze functional requirements

Identify design errors

**Simulink Design Verifier**

prover<br>
plugged in

**Simulink Simulink Verification and Validation**

Generate tests and analyze model coverage

Verify generated code in cosimulation

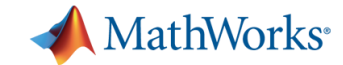

### **Early Design Verification with Simulink Design Verifier**

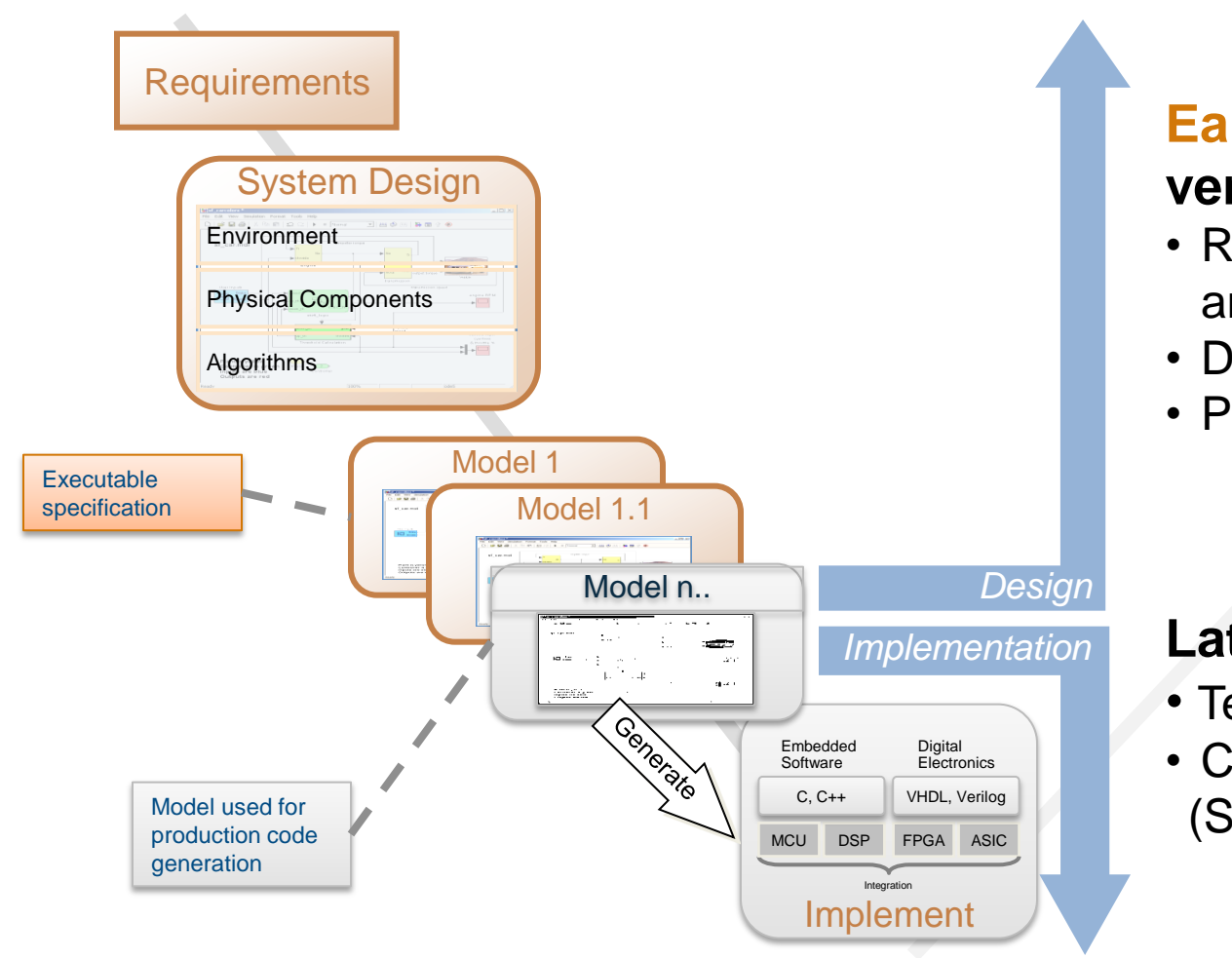

#### **Early design verification**

- Requirements-based analysis
- Design error detection
- Property proving

#### **Later – design done**

- Test coverage analysis
- Code verification (SIL/PIL)

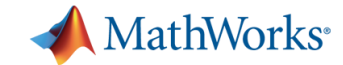

**TRW Automotive Develops and Tests Electric Parking Brake Using Simulink and Simulink Design Verifier**

#### **Challenge**

Design tests for an electric parking brake control system

#### **Solution**

Use Simulink Design Verifier to automatically generate tests that maximize model coverage and enable systematic design verification

#### **Results**

- **Test development time reduced from days** to hours
- 100% model coverage achieved
- Formal testing begun two months into the project

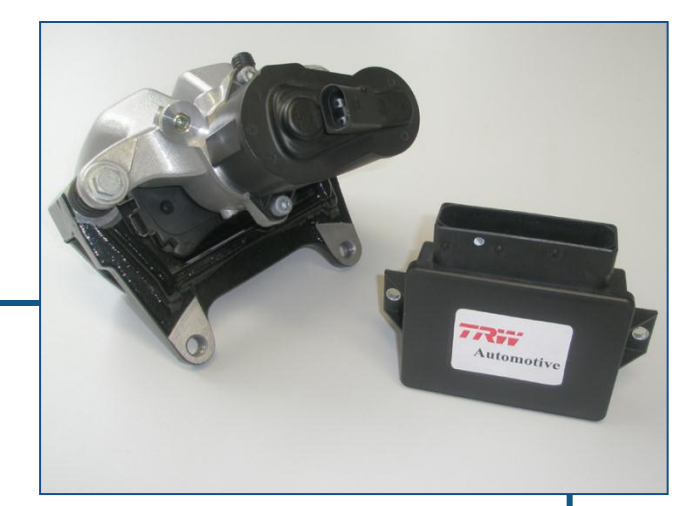

**Electronic parking brake control system.**

**"Everyone knows that errors are much less expensive to fix when you find them early. With Simulink Design Verifier, we build on the advantages of Model-Based Design by performing formal testing in the first phases of development."**

> **Christoph Hellwig TRW**

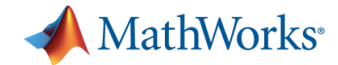

### **Simulink Design Verifier 2.0** Key Features

- Polyspace and Prover Plugin formal analysis engines
- Detection of dead logic, integer and fixed-point overflows, division by zero, and violations of design properties
- **Blocks and functions for modeling functional and safety** requirements
- **Test vector generation from functional requirements and model** coverage objectives, including condition, decision, modified condition/decision (MC/DC), and signal range
- **Property proving, with generation of violation examples for analysis** and debugging
- **Fixed-point and floating-point model support**

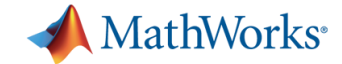

# **Identifying Design Errors Early**

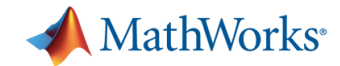

## **Identifying Design Errors Early**

#### Automatic identification of hard-to-find design inconsistencies in the model without running simulation

- **-** Integer overflow
- **Division by zero**
- **Dead logic**
- **Assertion violation**

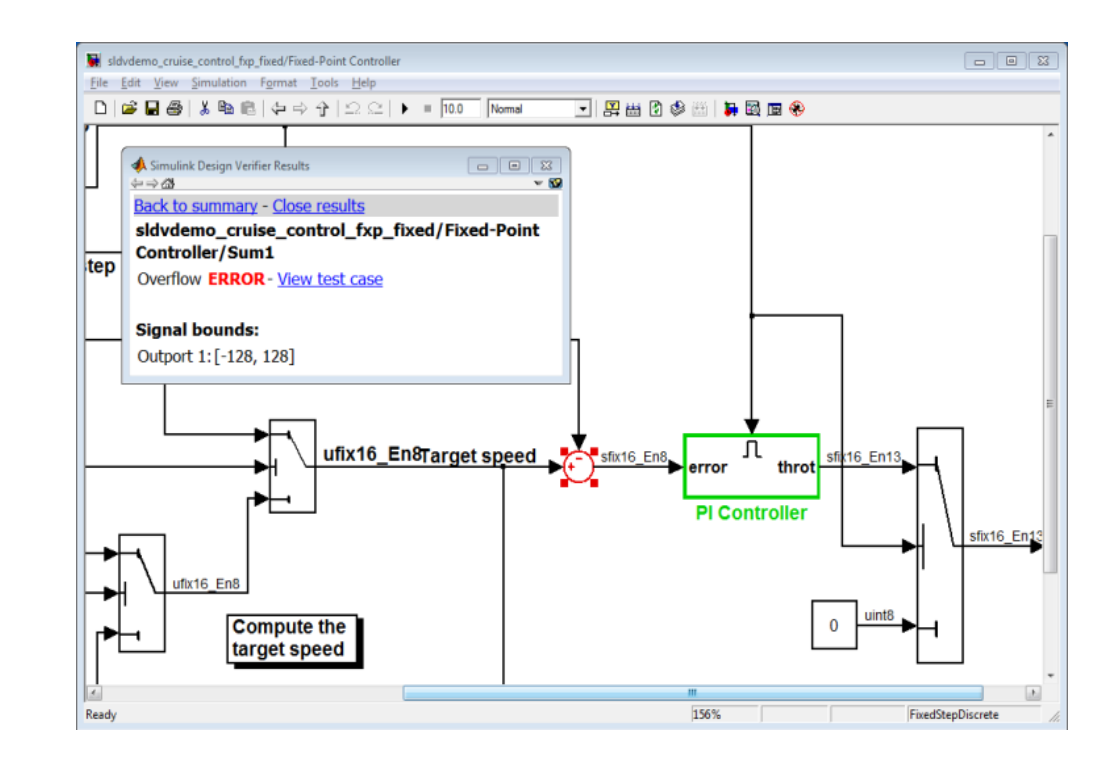

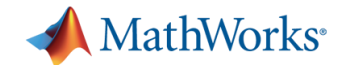

#### **Example Design Error Found** Dead Logic

- Certain designed functionality can *never* be activated.
- Typical implications:
	- Design can't meet requirements.
	- Design generates dead code.

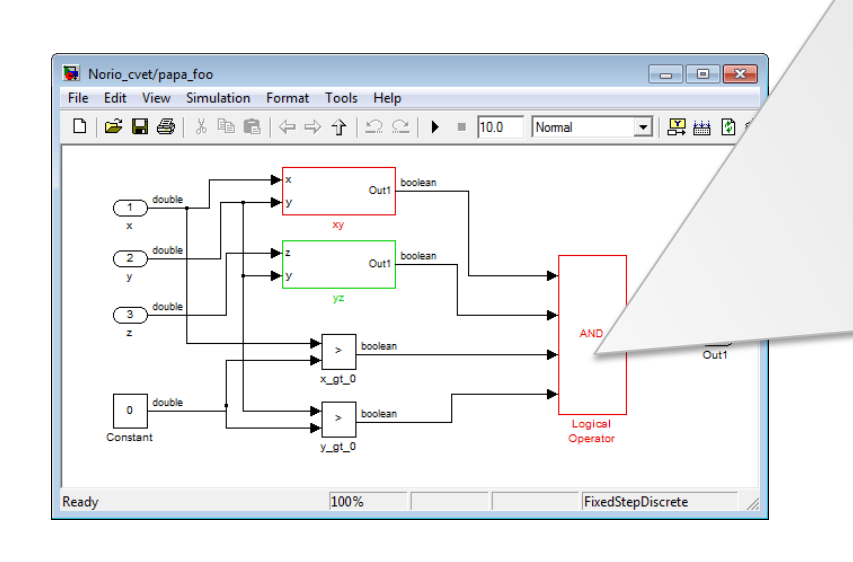

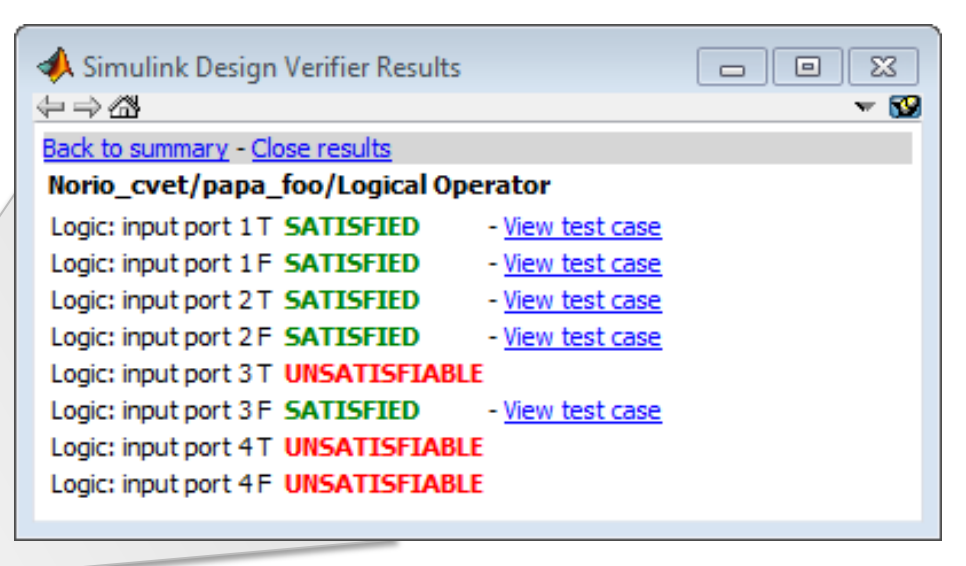

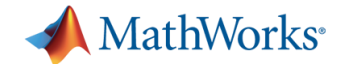

## **Example Design Error Found**

Division by Zero, Overflow

- Certain valid input data can cause non-deterministic behavior or exceptions.
- Typical implication:
	- Incomplete or incorrect specification

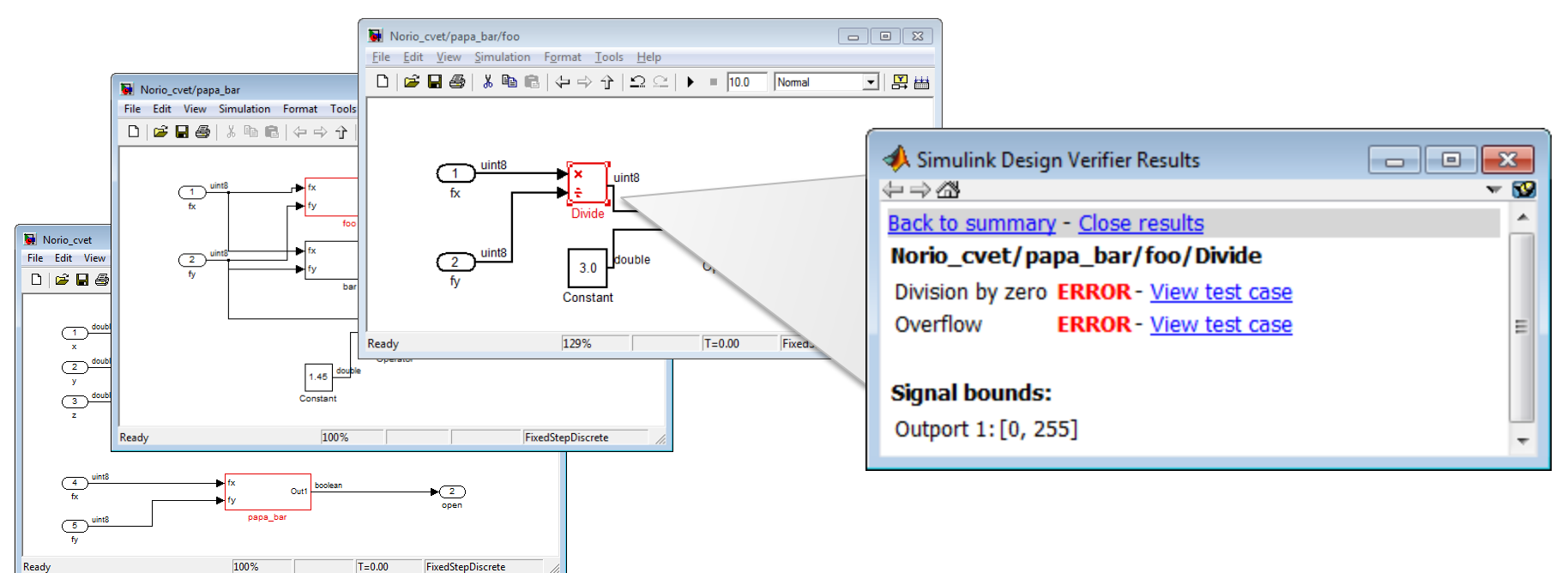

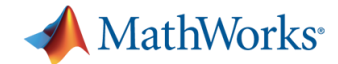

#### **Example Design Error Found** Assertion Violation

- Assertions are blocks you can add to your design to:
	- Detect faulty behavior
	- Monitor design and generated code running in simulation
- Simulink Design Verifier can provide you with the test cases that can trigger assertions

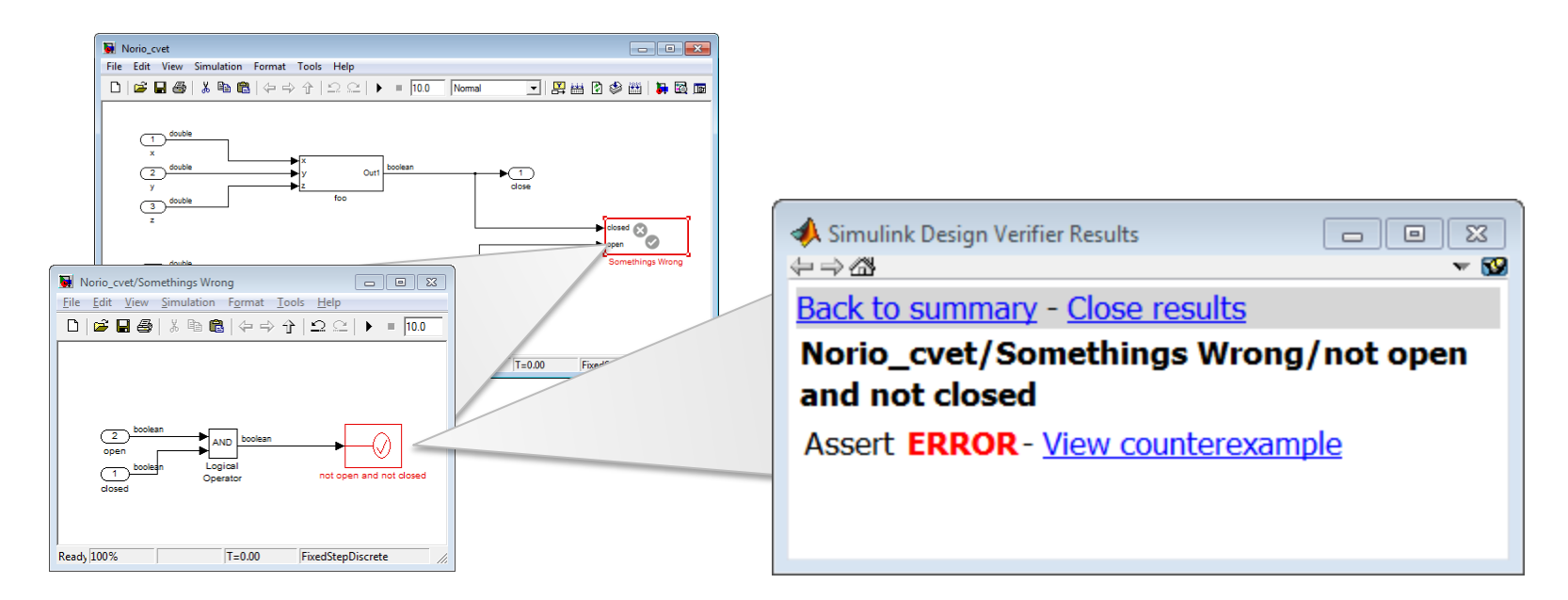

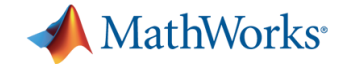

# **Verifying Design Against Requirements**

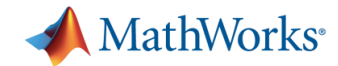

#### **Working with Formal Requirements**

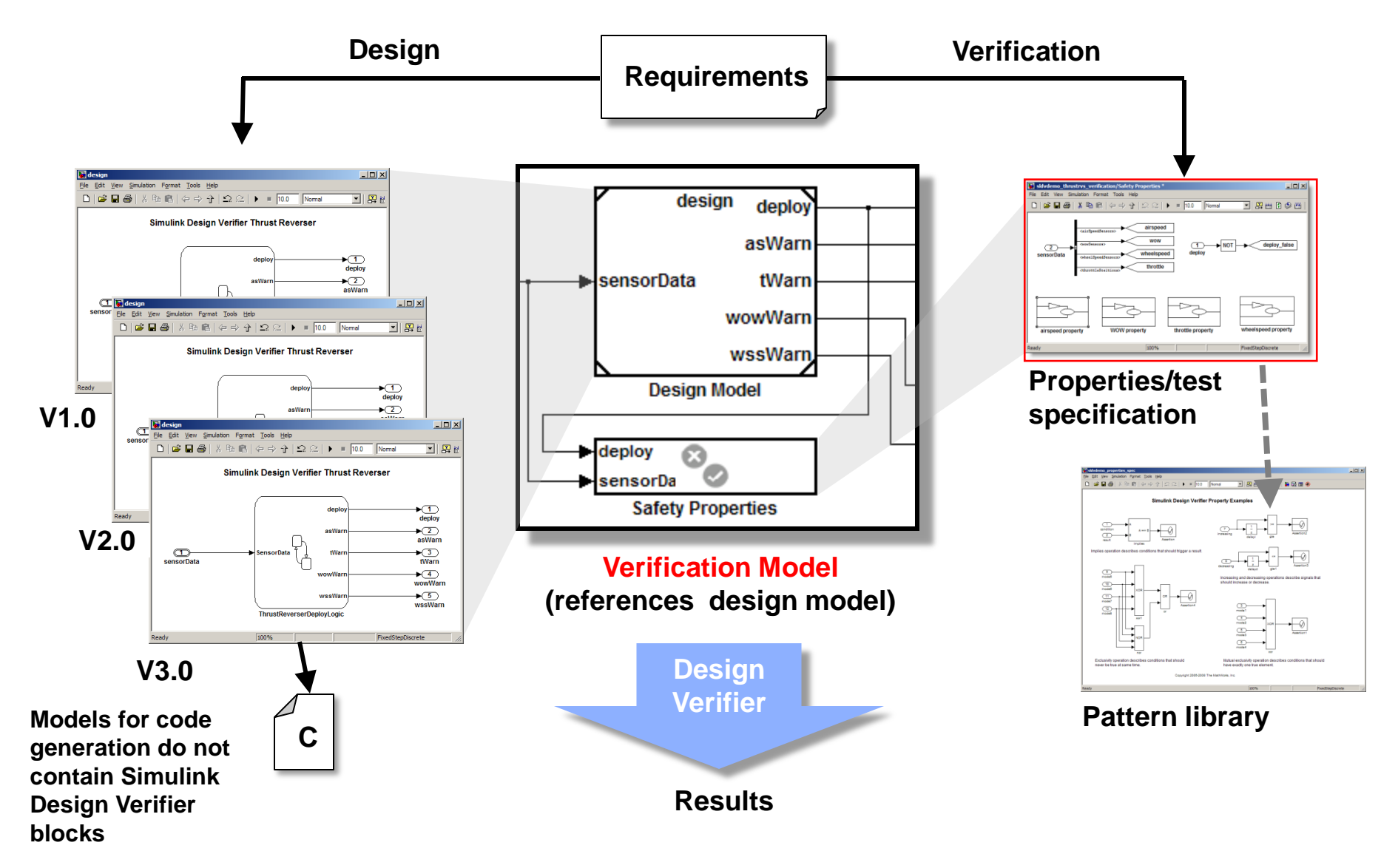

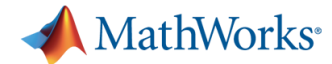

#### **Formalizing Requirements Into Properties**

Model **Requirements** 

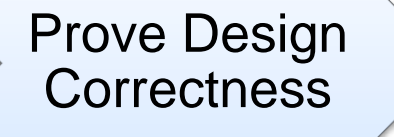

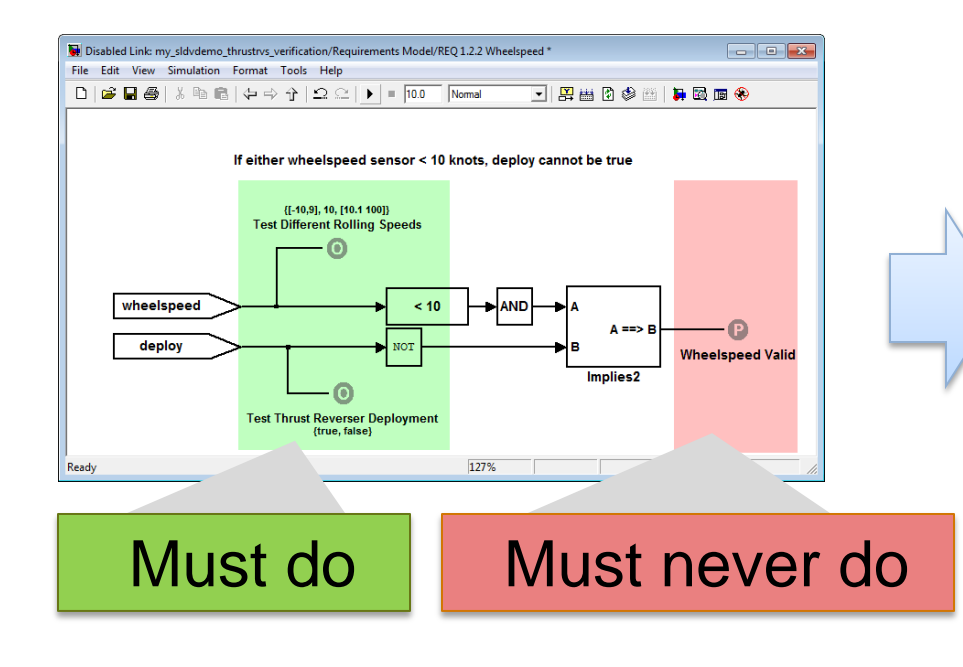

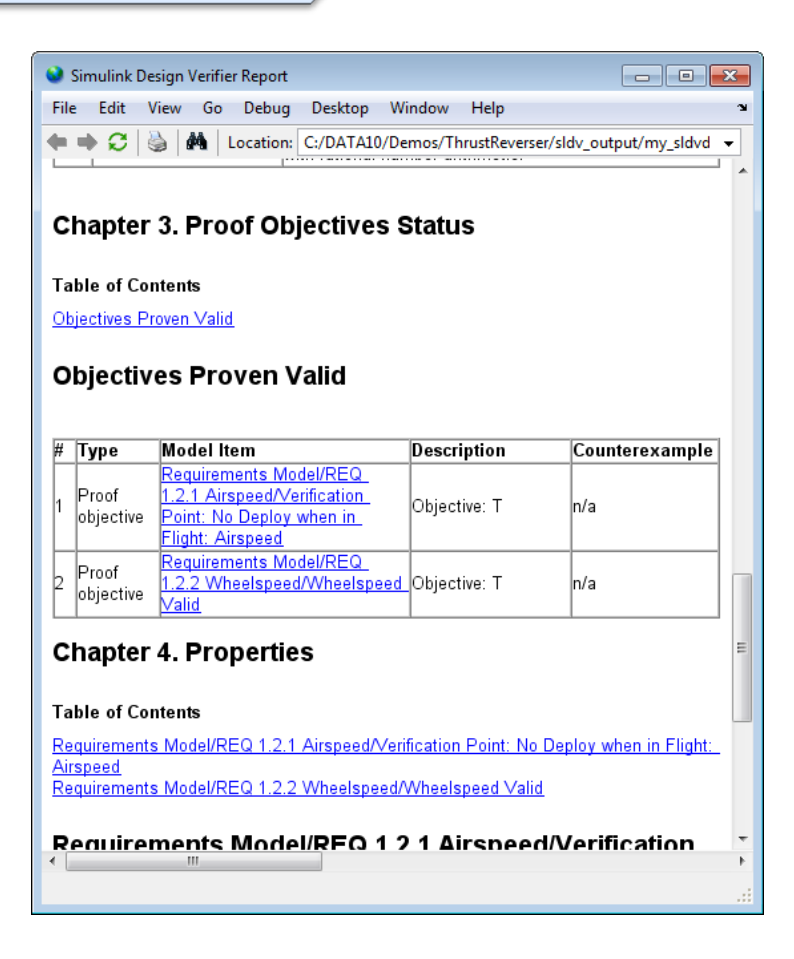

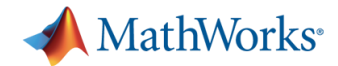

### **Examples of Formalized Requirements**

Explicit descriptions of required behavior – functional or safety requirement

- **•** Primitive:
	- Objectives, proofs
- **Invariant:** 
	- $A > B \Rightarrow C=0$
- **Temporal:** 
	- $A$  > B for 10 time steps => C=0 within 5 time steps
- Complex, state-based
	- Stateflow, MATLAB functions

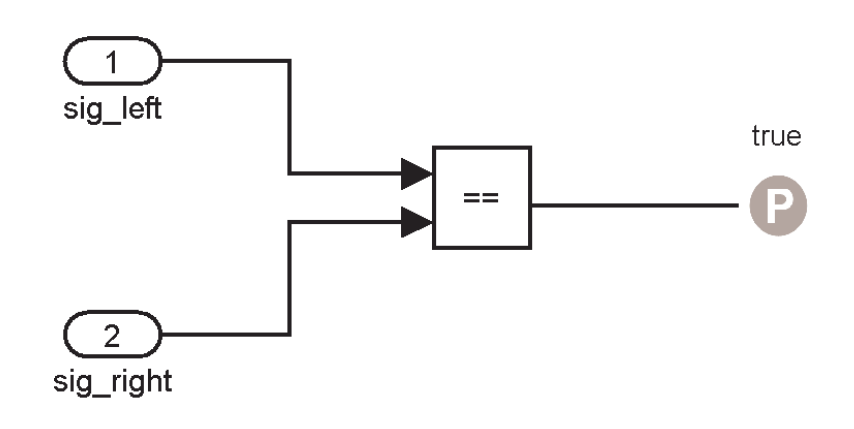

#### Example invariant:

 Always identical, for every time step, including initialization, all modes of operation

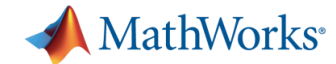

#### **Functional Requirements** Must Do (Test Case)

#### Must demonstrate opening and closing the valve when *[Condition]*

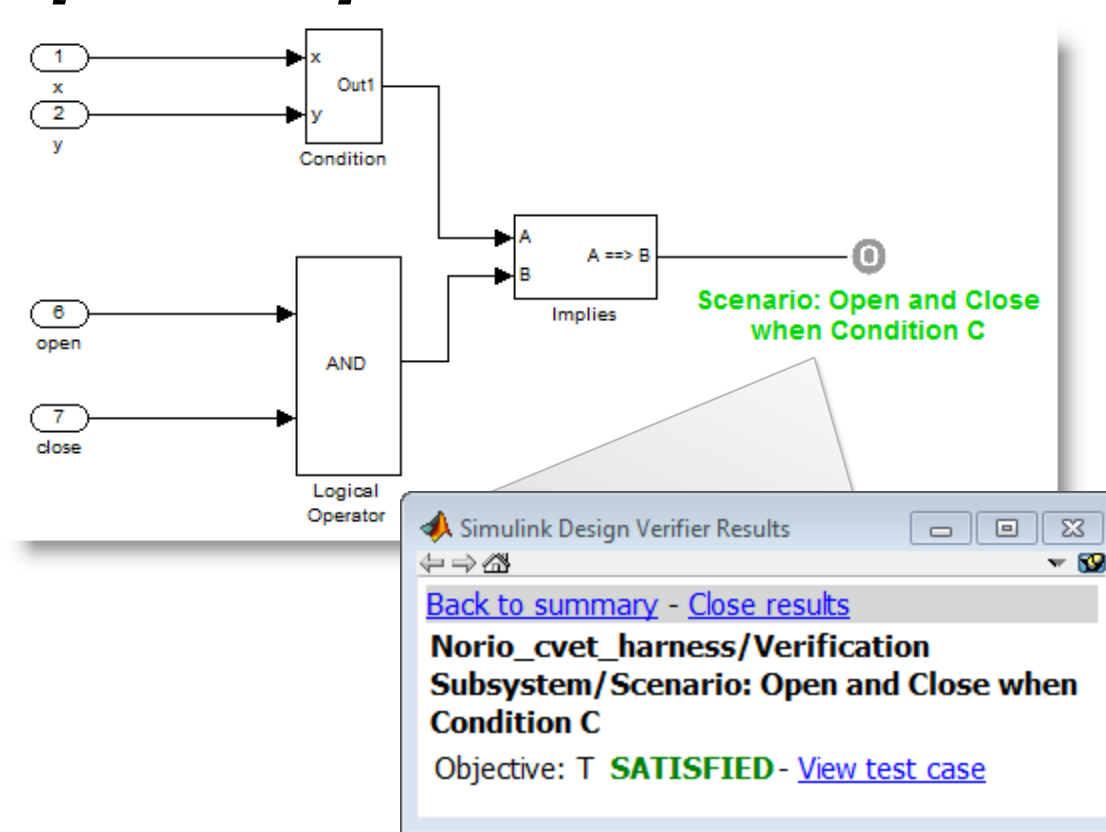

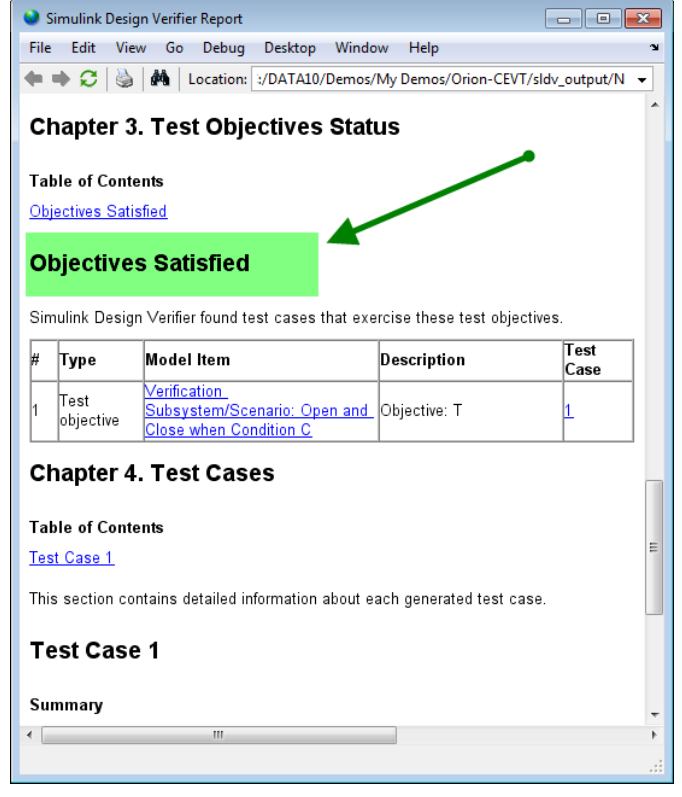

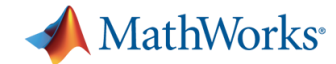

### **Safety Requirements** Must Never Do (Proof)

#### Thrust reverser shall not deploy when *[Condition]*

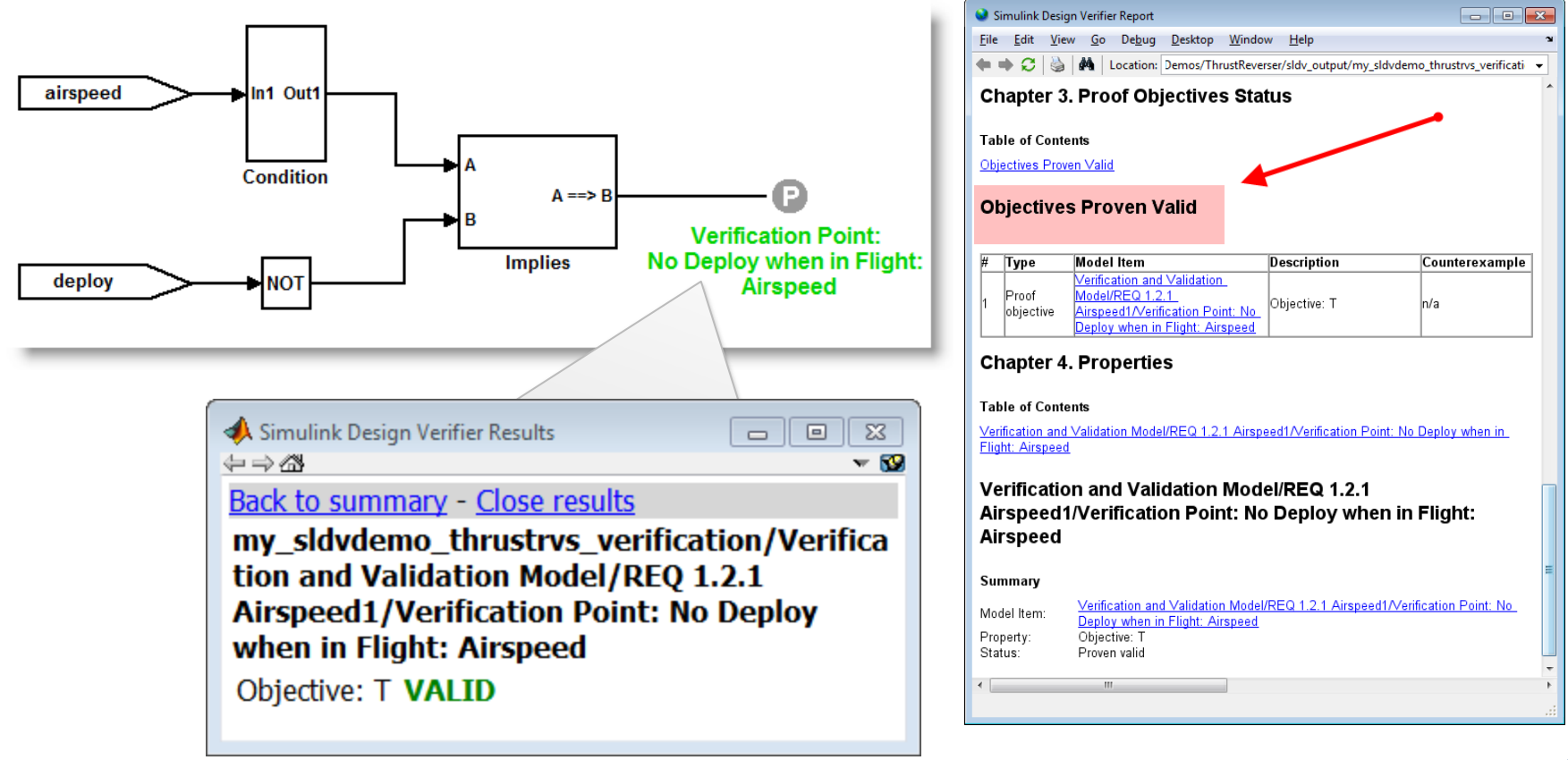

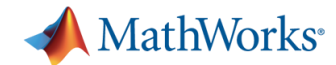

## **Validation of Formal Verification Results** Simulation / Debugging

#### Requirement models (properties) cosimulate with the design. Simulation driven by counterexamples.

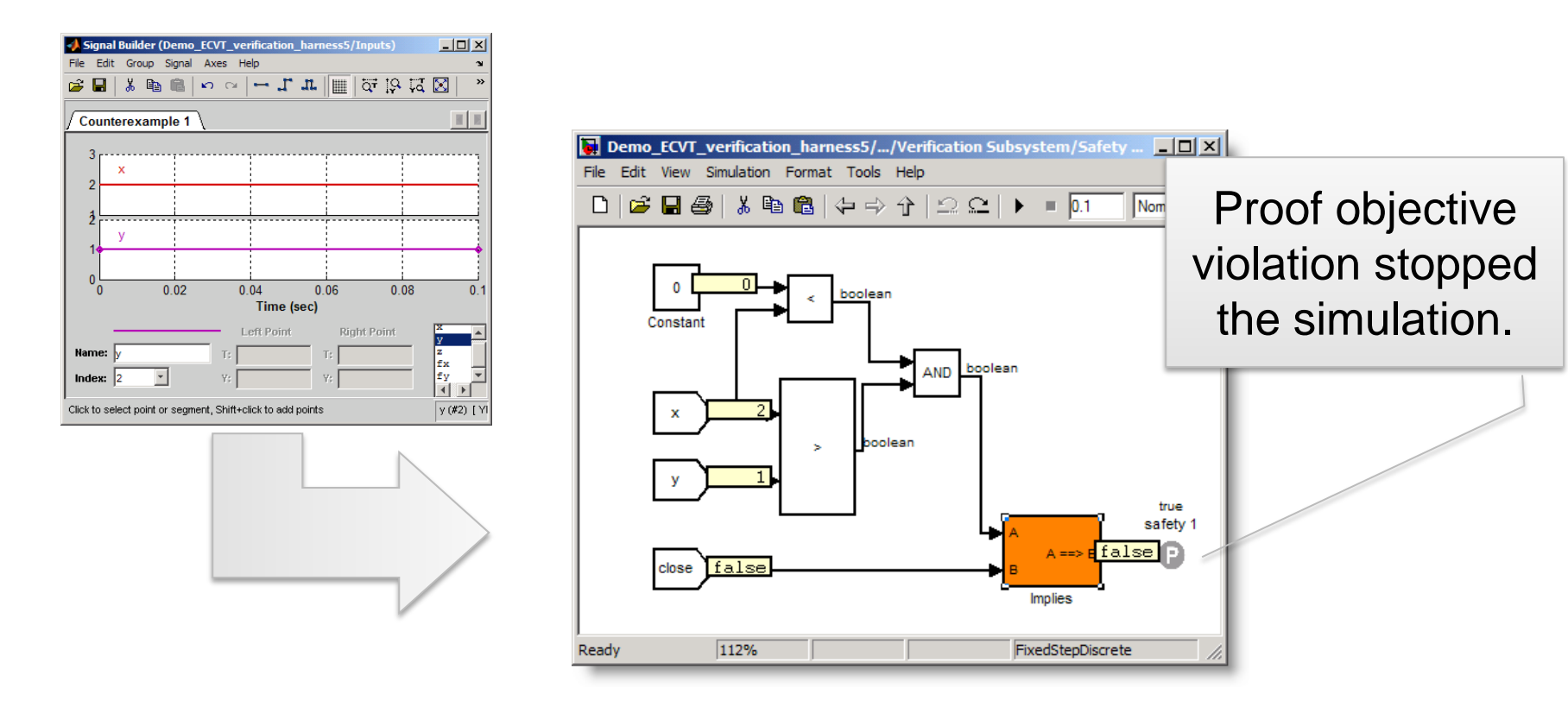

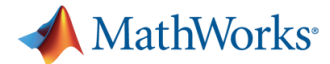

### **Validation of Property Proving Results** Simulation / Model Coverage

#### Model coverage of Simulink Design Verifier objectives

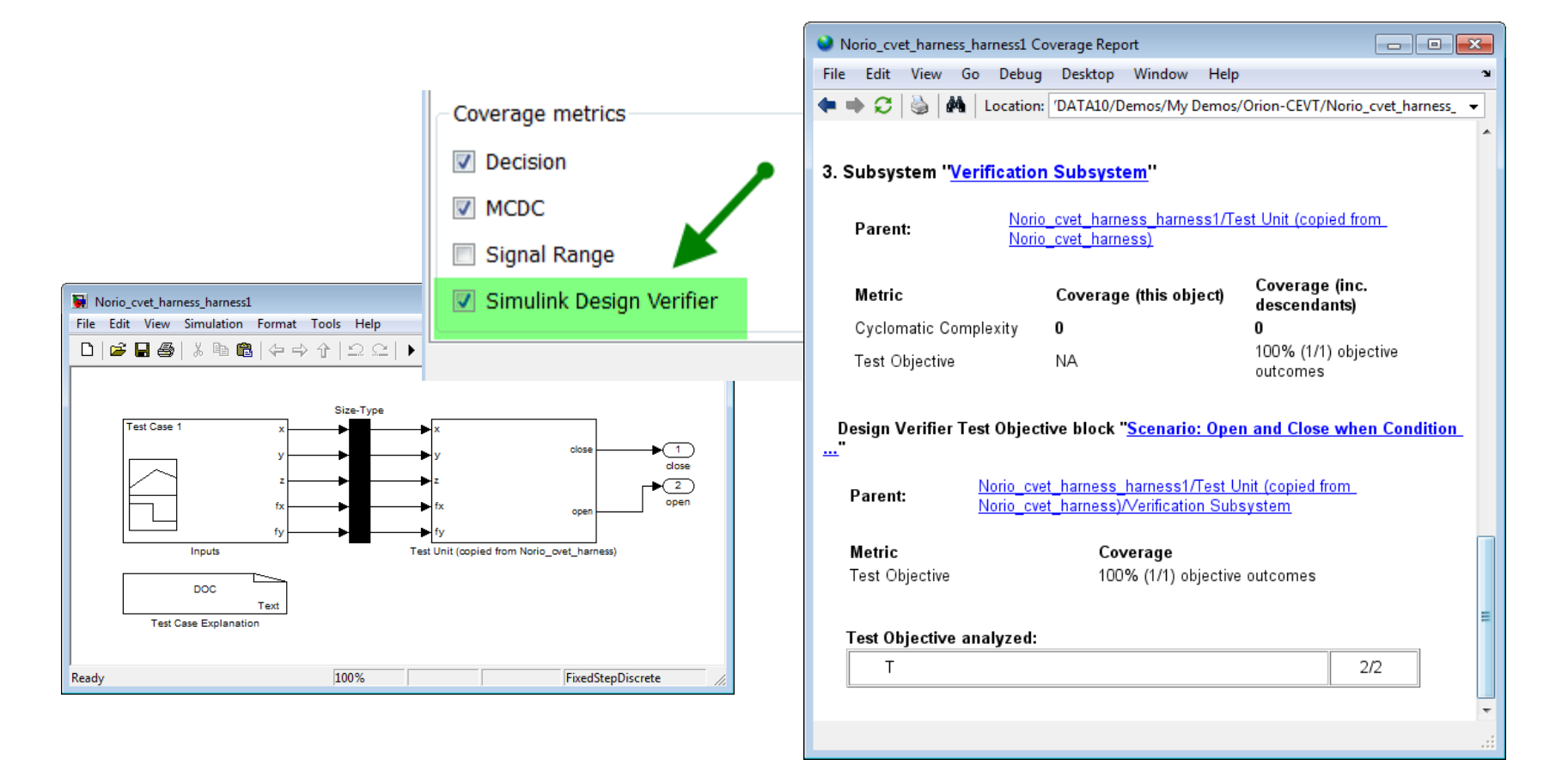

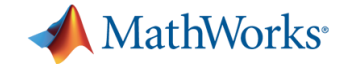

## **Model Coverage Analysis**

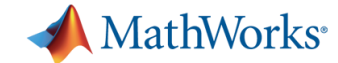

#### **Model Coverage Analysis**

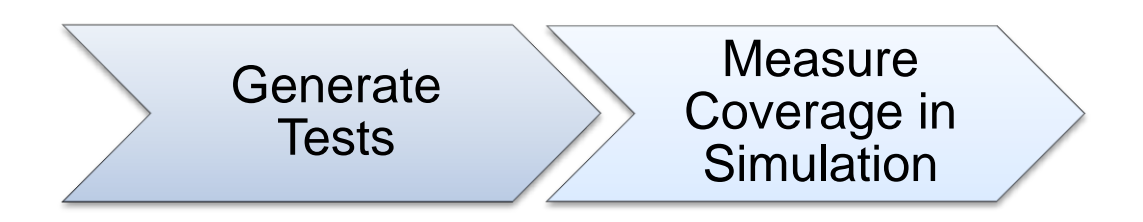

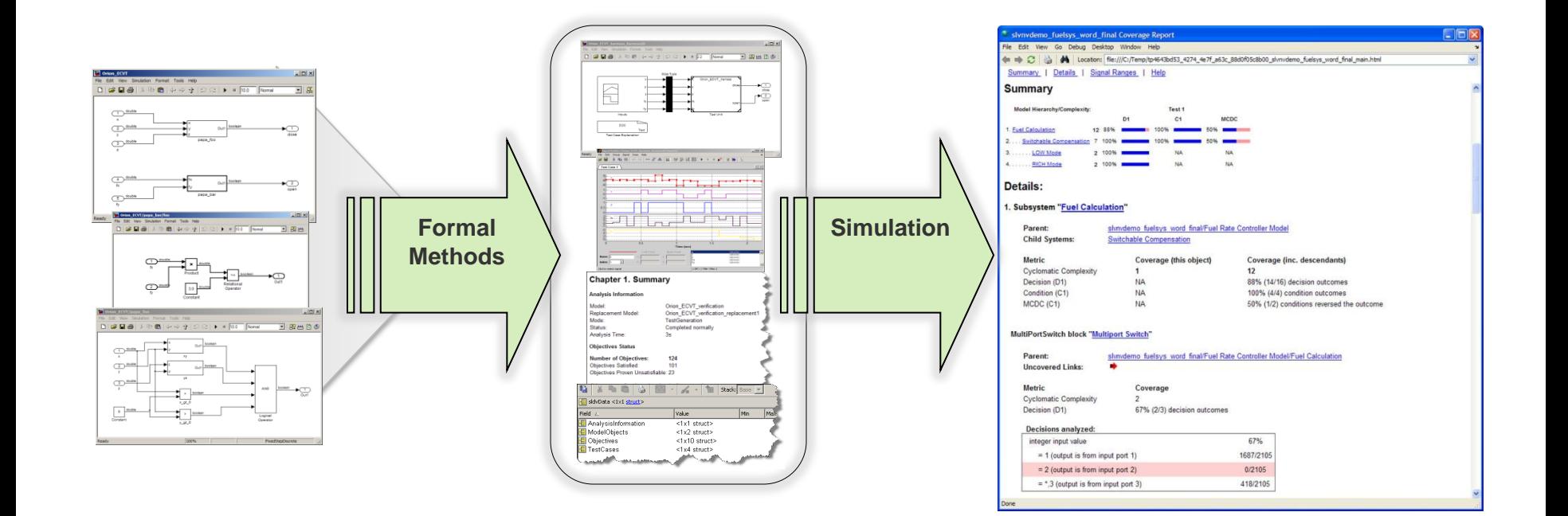

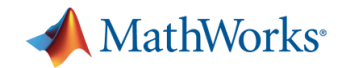

### **Verify Generated Code**

- 1. Run requirements-based tests
- 2. Generate test vectors for missing model coverage objectives
- 3. Review generated test vectors
- 4. Update requirementsbased tests
- 5. Execute tests on the generated code in SIL and PIL
- 6. Compare results

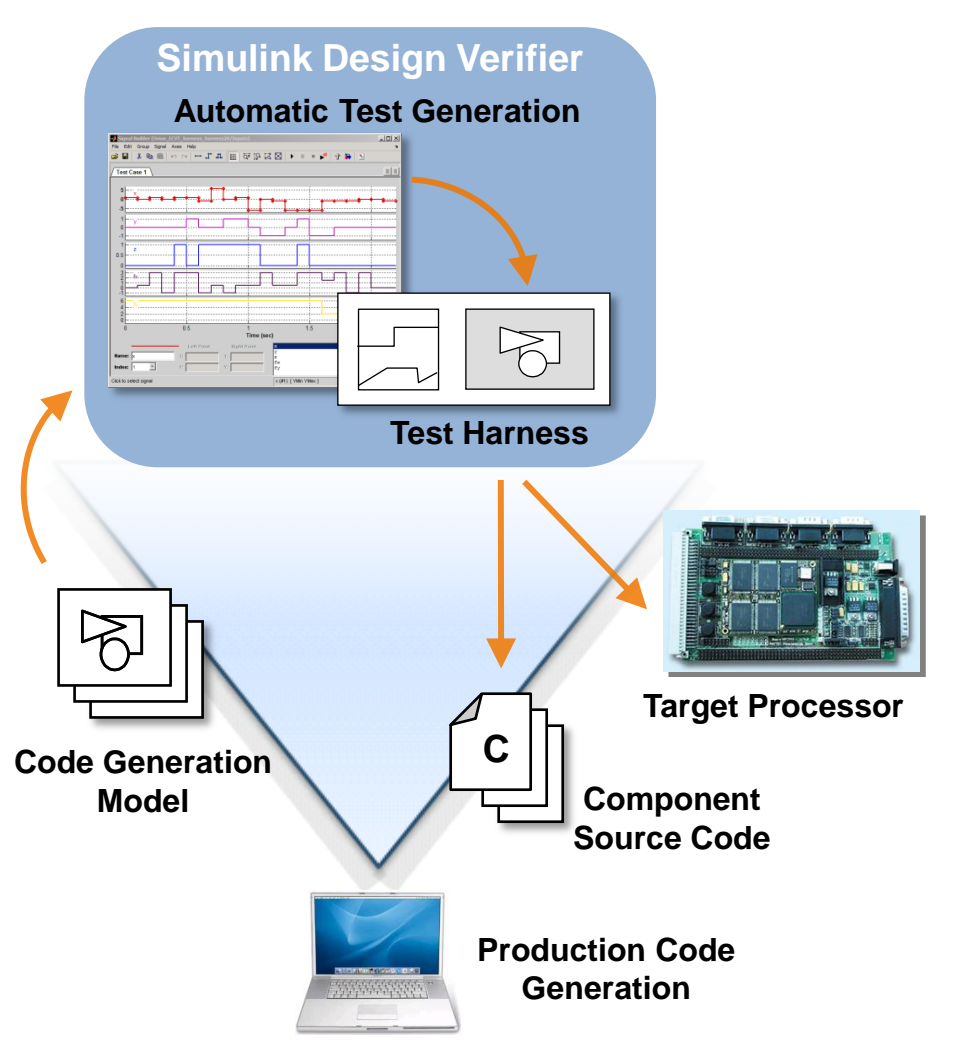

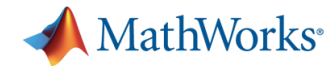

#### **Using Test Vectors for Code Verification**

A. Exporting test data into code testing tools

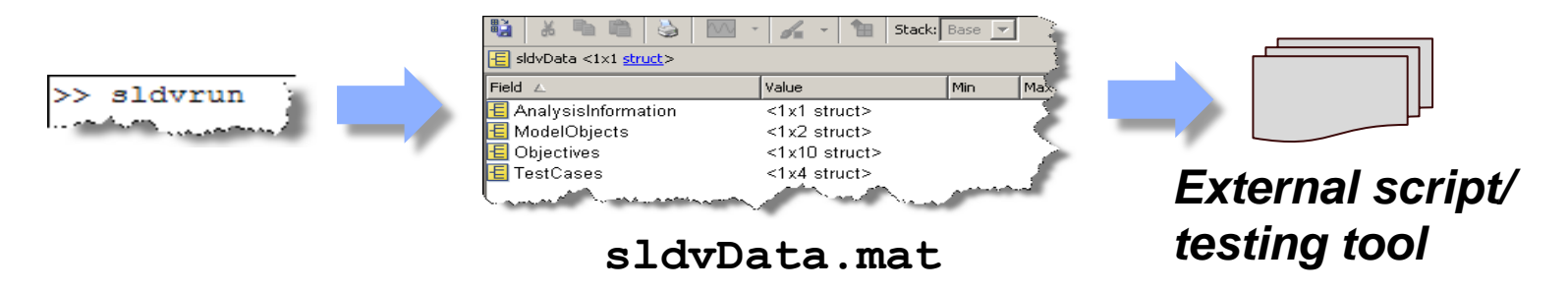

B. Cosimulating via S-function wrappers

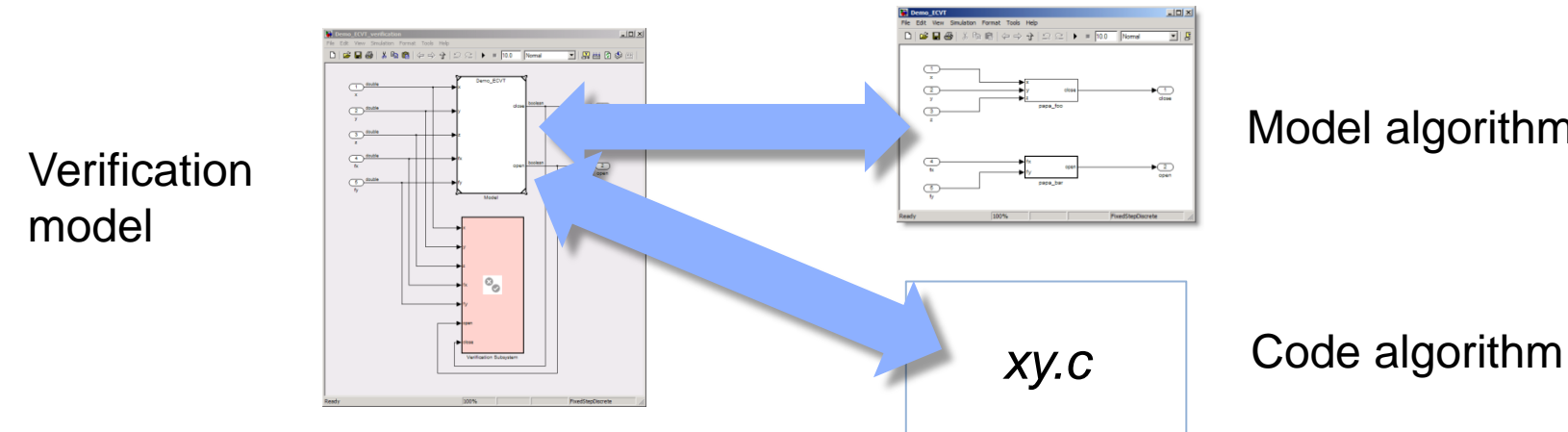

Model algorithm

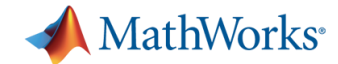

### **Applying Formal Methods** Technology Limitations

- *Simulink Design Verifier supports discrete time systems only*
- Use of non-linear functions and long timers may require abstraction, time scaling, or other additional strategies.
	- In some cases, theorem prover requires additional information to solve the problem.
- **Proof of property provides levels of confidence beyond** test generation and violation detection, but it is also harder to achieve. Complete proof may require optimization of the design for the purpose of verification.

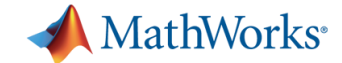

## **What's New in Simulink Design Verifier**

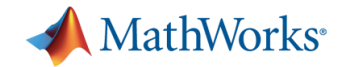

#### **Extending Simulink Block Support**

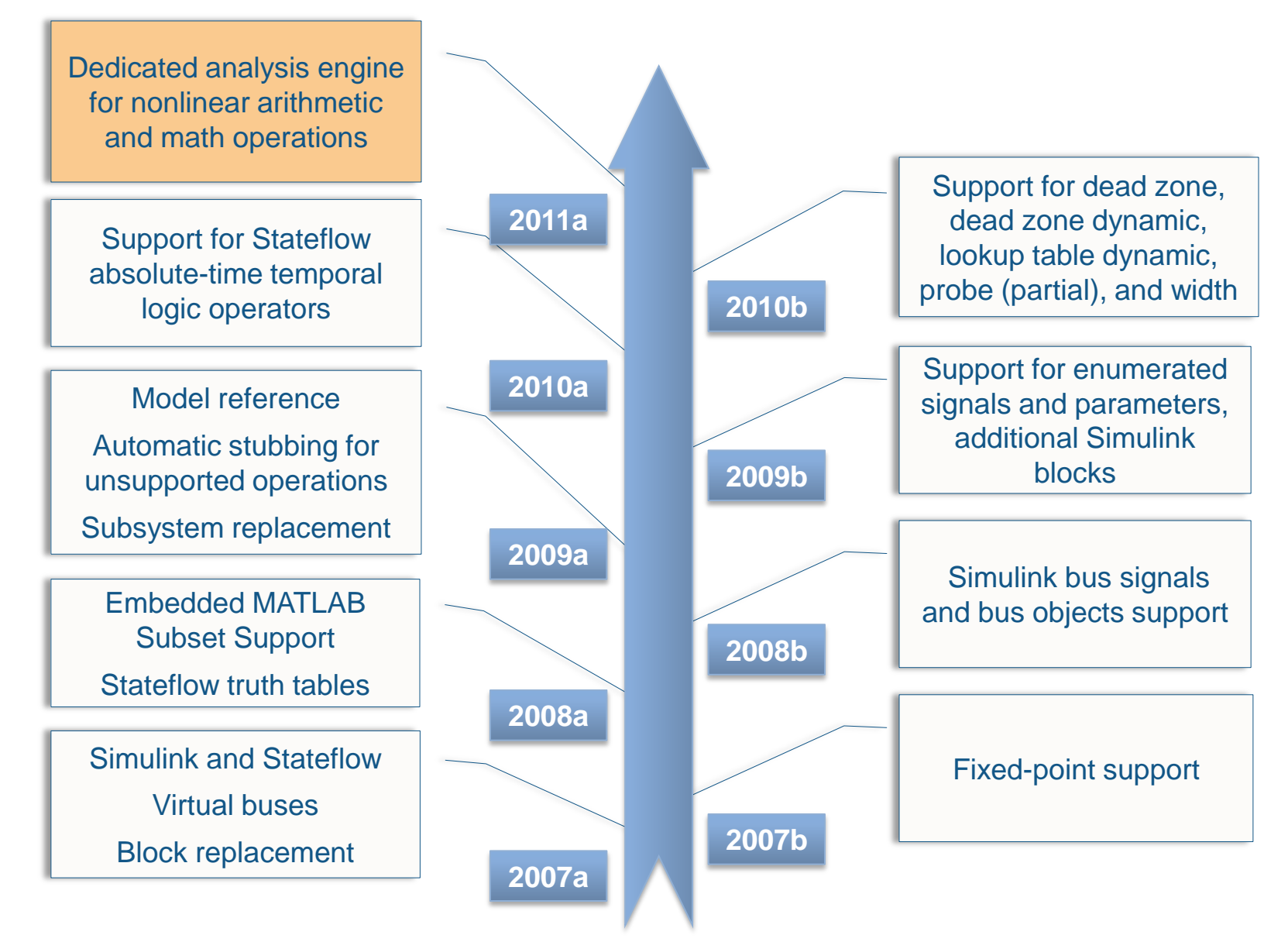

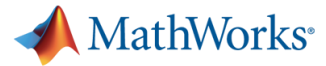

## **Making Definition of Verification Objectives Easier**

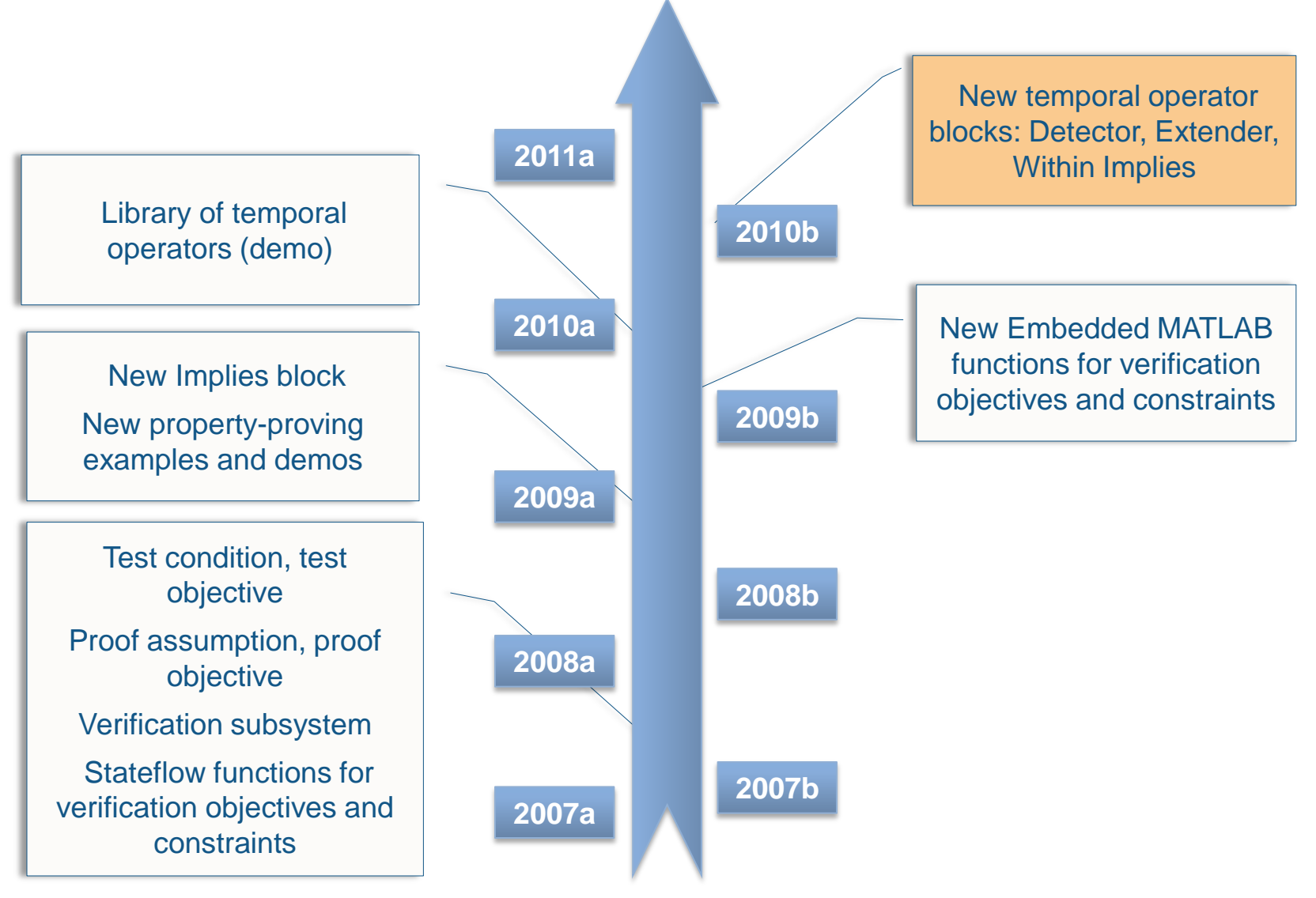

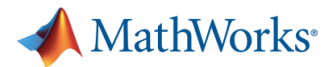

## **TÜV Certification of Simulink Design Verifier**

- **TÜV SÜD certified:** 
	- Embedded Coder
	- **Simulink Design Verifier**
	- **Simulink Verification and Validation**
	- Polyspace products for C/C++
- For use in development processes which need to 61508, ISO 26262, or EN 50128

Note: The products listed above were not developed using certified processes.

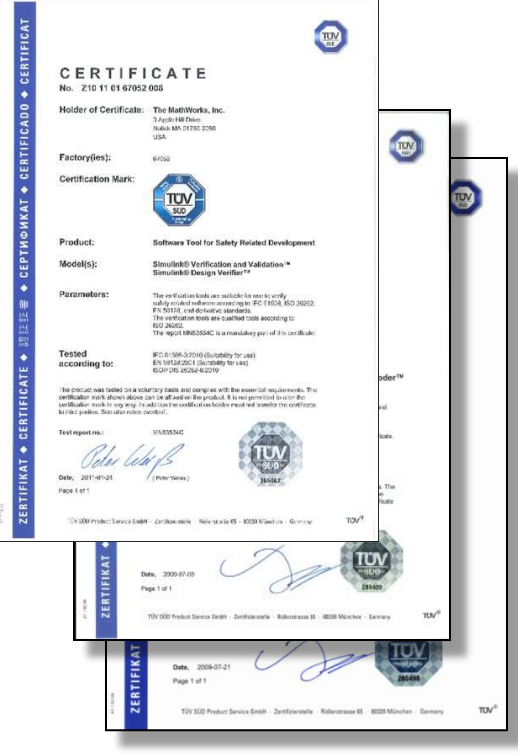

#### MathWorks announcements:

[www.mathworks.com/company/pressroom/articles/article17790.html](http://www.mathworks.com/company/pressroom/articles/article17790.html) (Initial certification) [www.mathworks.com/company/pressroom/articles/article39270.html](http://www.mathworks.com/company/pressroom/articles/article39270.html) (Recertification, ISO 26262 support)

#### TÜV SÜD certificate database:

[http://193.30.192.53:8080/CertDetail\\_eng.aspx?CertNo=Z10%2009%2006%2067052%20002&CertTyp=no](http://193.30.192.53:8080/CertDetail_eng.aspx?CertNo=Z10 09 06 67052 002&CertTyp=no) [http://193.30.192.53:8080/CertDetail\\_eng.aspx?CertNo=Z10 09 07 67052 003&CertTyp=no](http://193.30.192.53:8080/CertDetail_eng.aspx?CertNo=Z10 09 06 67052 002&CertTyp=no) [http://193.30.192.53:8080/CertDetail\\_eng.aspx?CertNo=Z10%2011%2001%2067052%20008&CertTyp=no](http://193.30.192.53:8080/CertDetail_eng.aspx?CertNo=Z10 11 01 67052 008&CertTyp=no)

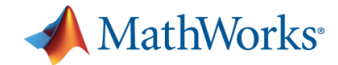

#### **Conclusion**

- Simulink Design Verifier can automatically discover the following types of design errors:
	- Division by zero
	- Integer overflow
	- Dead logic
	- Assertion violations
- **Definition of functional test objectives and design** properties using the supplied operator blocks enable formal requirements modeling and verification